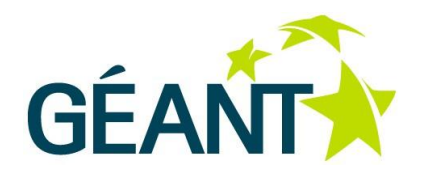

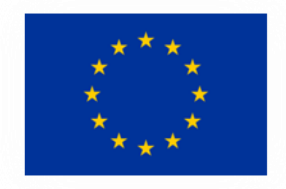

# **GN3plus Open Call: Technical Annex C – GÉANT Bandwidth on Demand Service Description**

Issue Date: 01-04-2013

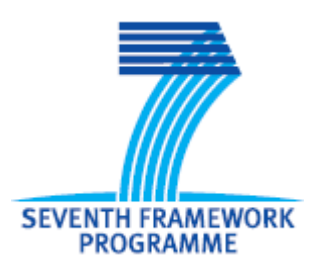

**THE SEVENTH FRAMEWORK PROGRAMME**

The Seventh Framework Programme focuses on Community activities in the field of research, technological development and demonstration (RTD) for the period 2007 to 2013

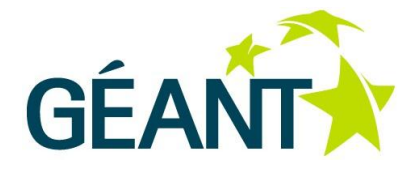

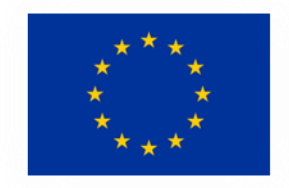

# **Table of Contents**

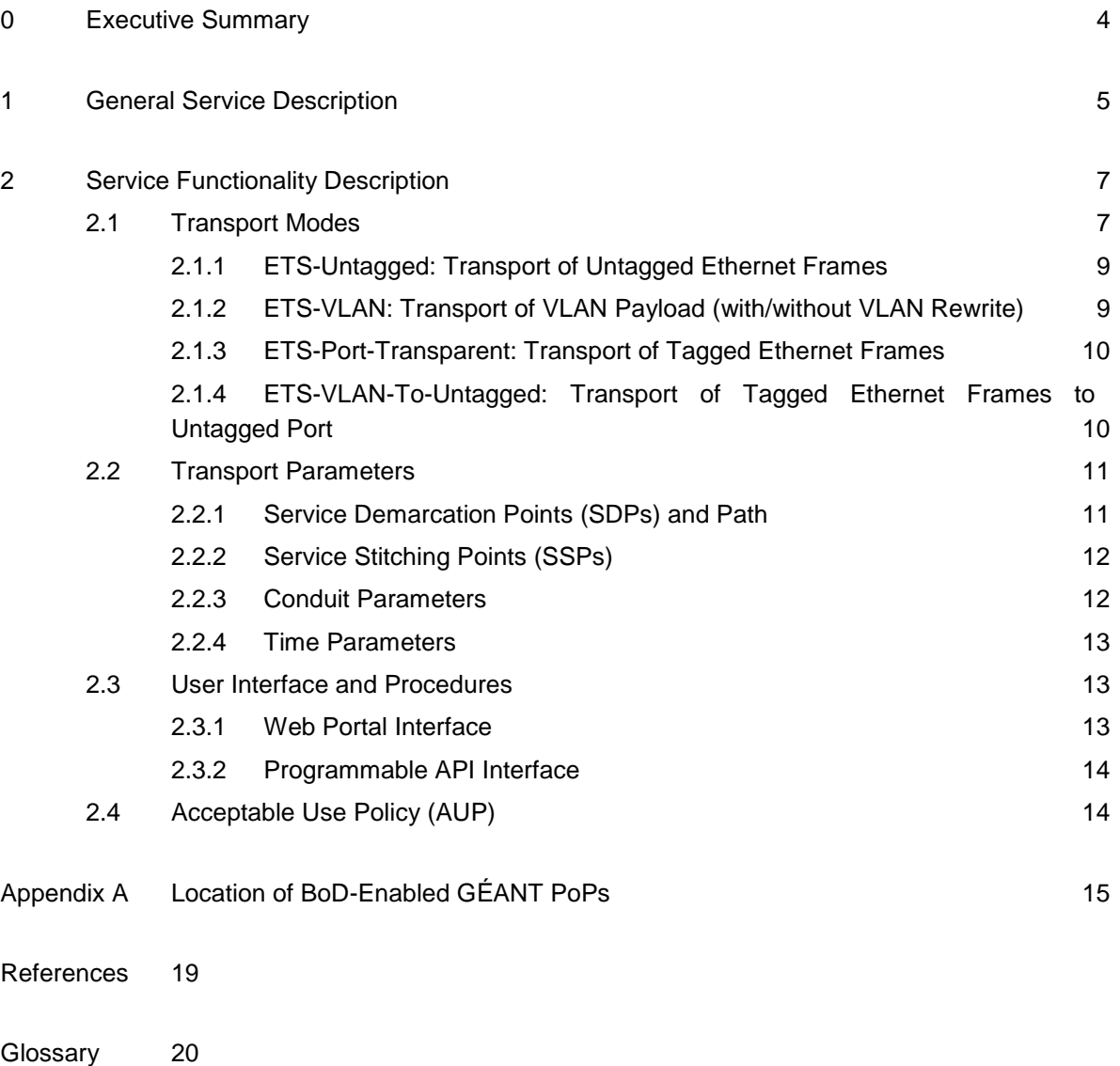

# **Table of Figures**

[Figure 1.1: End-to-end multi-domain architecture of Bod](#page-5-0) 6

ii

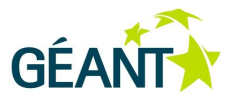

#### **Contents**

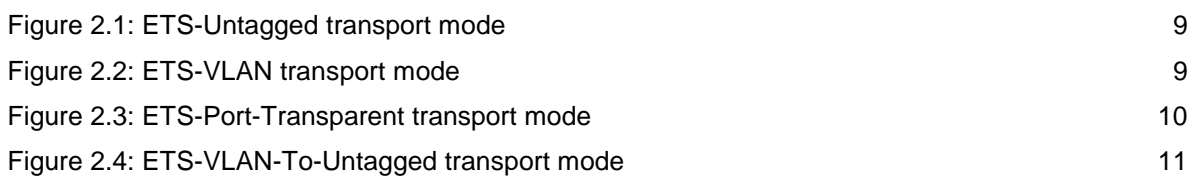

# **Table of Tables**

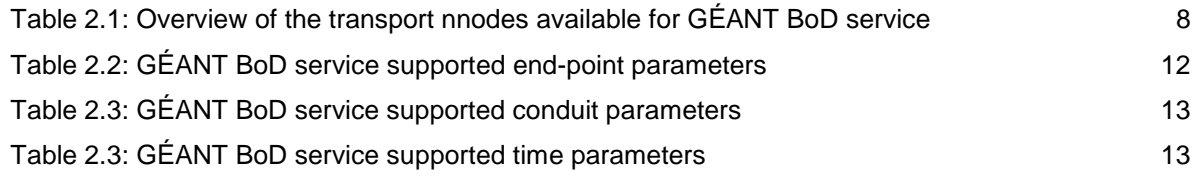

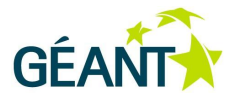

# <span id="page-3-0"></span>**<sup>0</sup> Executive Summary**

This technical annex is provided in support of the GN3plus Open Call. It provides a technical description of the GÉANT Bandwidth on Demand (BoD) service to support submissions to the following Open Call topics:

- Theme 1: Innovative Uses of GÉANT Network Facilities.
	- Topic 3: Novel uses of GÉANT Dynamic Circuits (Bandwidth on Demand).

This document describes the BoD service offered across multiple NREN networks within the GÉANT service area. The document is structured as two parts:

- A **general service description** which explains the service at a high level.
- A **service functionality description** which explains what is included in the service offering. This information is provided to help Open Call proposers understand how to connect to the service and initiate service requests.

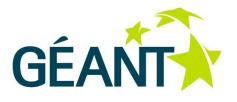

## <span id="page-4-0"></span>**<sup>1</sup> General Service Description**

The GÉANT bandwidth on demand (BoD) service is an end-to-end, point-to-point bi-directional connectivity service for data transport with access at Ethernet interfaces. The BoD service allows users to reserve bandwidth on demand between the end points participating in the BoD service. The data transport capacity dedicated to a connection can range from 1 Mbps up to 10 Gbps in steps of 1 Mbits/s.

The service is offered collaboratively by GÉANT and a set of adjacent domains (NRENs or external partners) that adhere to the requirements of the service. These cooperating networks form a multi-domain service area.

The service is designed to meet the needs of users who frequently transfer large data sets between two end points. The data transport capacity is negotiated on a per request basis and is either accepted or rejected once the request has been submitted. The service offers a higher level of security as the carried traffic is isolated from other traffic. It has to be noted that the traffic is isolated at the logical layer and not necessarily at the physical layer. This means that the core network will carry data from multiple users, but there will be no "crosstalk" between the traffic streams. From the users' perspective, each instance of the service is a virtual circuit between the two end points between which the traffic is exchanged in a manner isolated from other data flowing within the involved networks. The bandwidth offered by the service is not over-subscribed in any of the networks, making it possible to deliver deterministic throughput.

The service offers on-demand connections with short lead times. Please note that these short lead times are only possible once the BoD access port and last-mile connection are in place. At the time that a connection is reserved, the user must nominate the end points of the connection.

Connection requests can be initiated in one of two ways:

- Using the GÉANT web portal. This method is used when the connection is requested by a person.
- Using an API interface. Several APIs are supported. However applicants are encouraged to use the OGF NSI interface specification. Proposals for trials of NSI v2.0 are also of interest to the GÉANT community. For details of the NSI working group, see [NSIWG]. For details of NSI v1.1, see [NSIv1.1].

A monitoring tool that tracks the availability of the connections is provided for operations and monitoring purposes. In addition, a service support structure (Infrastructure Support Team, Service Desk) is established for problem resolution and maintenance support.

#### **General Service Description**

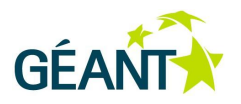

[Figure 1.1](#page-5-0) below shows a BoD circuit traversing three networks from end point "A" to end point "Z". End users who are connected to an NREN that offers the BoD service will be able to make on-demand data transfers to other end users with similar capabilities. The connection to the NREN through regional or campus networks can be done using a static assigned connection (typically VLANs). This means that the end user will have to have one connection established permanently; hereafter the connections can be established on demand, i.e. dynamically.

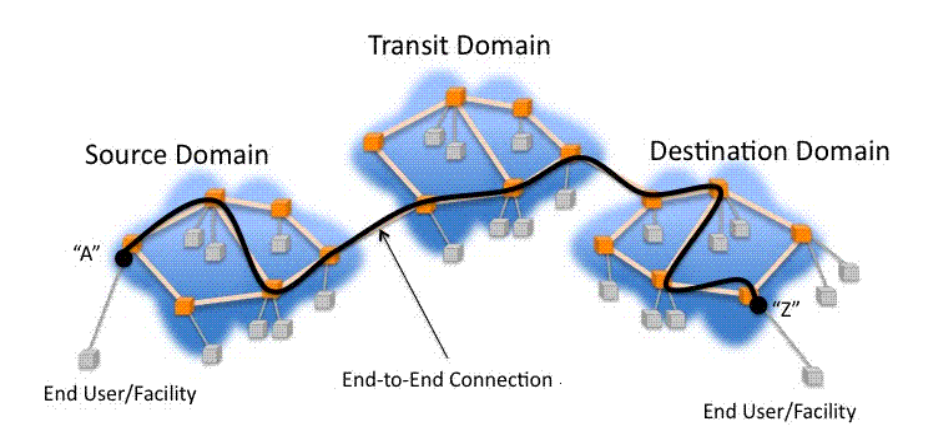

<span id="page-5-0"></span>Figure 1.1: End-to-end multi-domain architecture of Bod

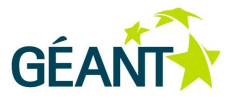

<span id="page-6-0"></span>The BoD service is a dynamic service based on end-user requests (end users are defined as the direct customers of the federation of the domains that provide the BoD service). The end user specifies the two end points (Service Demarcation Points – SDPs) of the service, located at the edges of the federated domain. Depending on the configuration and capabilities of the selected SDPs, the user may select to transport 802.3 frames (untagged Ethernet) or 802.1q frames. Also, depending on the capabilities of the SDPs, VLAN rewrite or VLAN stripping may be allowed. The user also specifies other parameters such as the capacity and the start/stop time of the request, etc. The user request is authenticated and, if authorised, the appropriate network resources in an appropriate path between the two end points of the circuit are allocated. The allocation of the resources is done in a way that both meets the service request parameters and adheres to the Service Level Specification (SLS) of the service. The latter specifies the standards and limits of the provided service that cannot be exceeded in order to keep the service at a satisfactory level for the user.

## <span id="page-6-1"></span>**2.1 Transport Modes**

During the reservation process, the user is presented with a list of service demarcation points (SDPs) and their capabilities. By choosing an SDP, the user implicitly also chooses the transport mode for the specific service instance. The transport mode defines the different types of Ethernet frames which can be transmitted. Note that the end user will not select the transport mode directly. The transport mode reflects combination of allowed end-point configurations. The available transport modes are presented in [Table 2.1](#page-7-0) below. Each is described in more detail in the sections that follow.

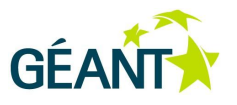

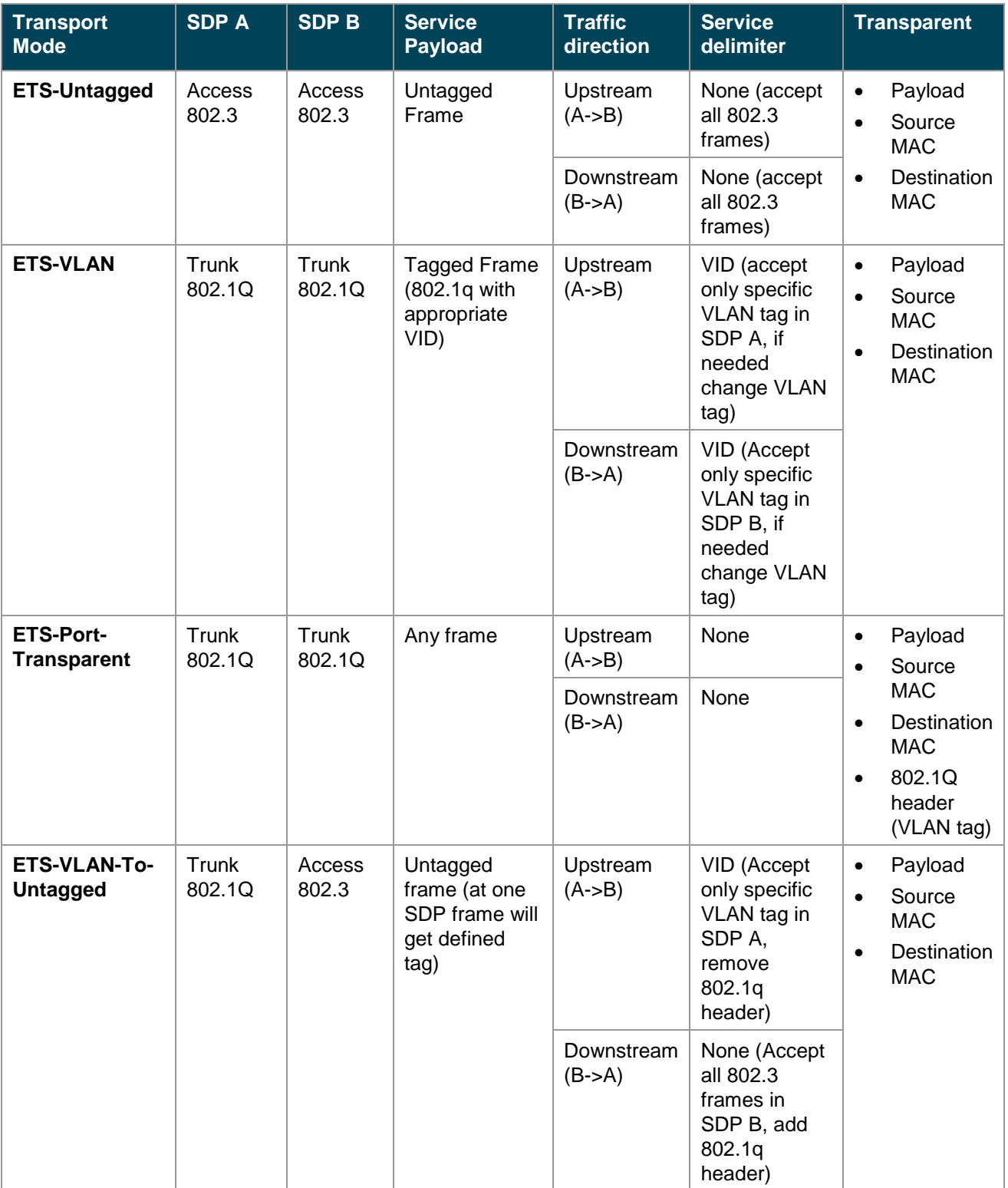

<span id="page-7-0"></span>Table 2.1: Overview of the transport nnodes available for GÉANT BoD service

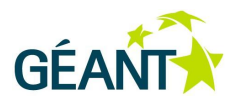

## <span id="page-8-0"></span>**2.1.1 ETS-Untagged: Transport of Untagged Ethernet Frames**

In the simplest form of the service, the service transports 802.3 Ethernet frames between the two SDPs.

The two physical ports that correspond to the two SDPs must be configured as "access" ports so as to be able to receive and send only untagged 802.3 frames. Each frame is delivered with its payload and size intact; however, the delivery order of the packets may be changed (although, whenever possible, this will not happen). The header fields of the packet, including the source and destination MAC address and length fields, will also be delivered intact to the egress SDP.

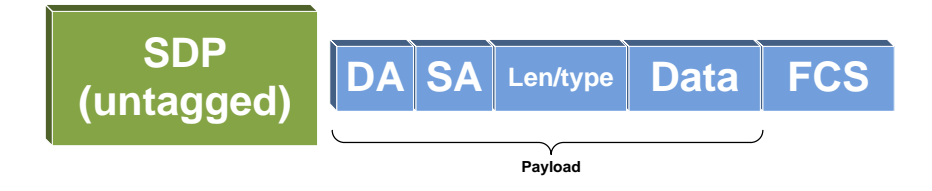

Figure 2.1: ETS-Untagged transport mode

## <span id="page-8-2"></span><span id="page-8-1"></span>**2.1.2 ETS-VLAN: Transport of VLAN Payload (with/without VLAN Rewrite)**

In the ETS-VLAN mode, the service transports 802.1q frames that are received on an ingress port with a specific VLAN tag and delivers them on an egress 802.1q port. The frame, upon delivery, can maintain its VLAN tag or change it to another specified value (VLAN rewrite).

The two physical ports that correspond to the two SDPs must be configured with 802.1q encapsulation so as to be capable of receiving and sending tagged 802.1q frames. All ingress frames that match Ethertype 0x8100 and the specified VLAN tag are transported and delivered to the egress SDP. Each frame is delivered with its payload and size intact; however, the delivery order of the packets may be changed (although, whenever possible, this will not happen). With regard to the header fields of the packet, the source and destination MAC address, the Ethertype and the length fields are delivered intact. The VLAN field may remain intact or may be rewritten, depending on whether the user has chosen the same VLAN ID on the two SDPs or not.

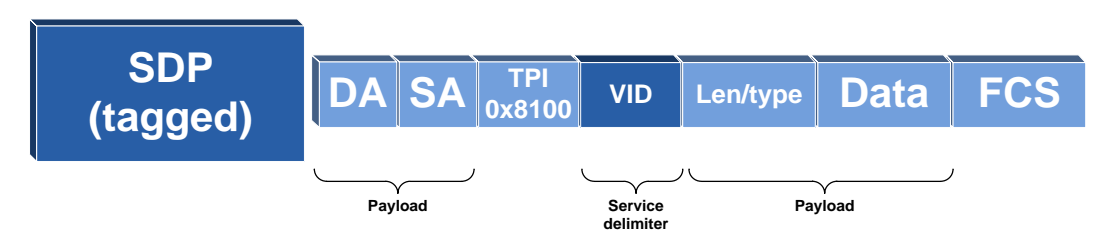

<span id="page-8-3"></span>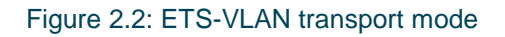

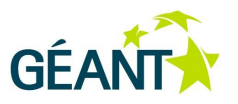

## <span id="page-9-0"></span>**2.1.3 ETS-Port-Transparent: Transport of Tagged Ethernet Frames**

In the ETS-Port-Transparent mode, the service transports all frames (802.1q and 802.3) received on an ingress port to an egress 802.1q port.

The two physical ports that correspond to the two SPDs must be configured so as to be capable of tunnelling 802.1q frames generated by the end user. In most cases this is done by changing the Tag Protocol Identifier (TPID) value for the interface to a value other than 0x8100 and configuring an untagged service instance on it. All ingress frames that are untagged (802.3) or tagged with Tag Protocol Identifier ("Ethertype") 0x8100 are transported and delivered to the egress SDP. Each frame is delivered with its payload and size intact; however, the delivery order of the packets may be changed (although, whenever possible, this will not happen). The header fields of the packet, source and destination MAC address, length and, in 802.1q, Ethertype and VLAN fields are delivered intact.

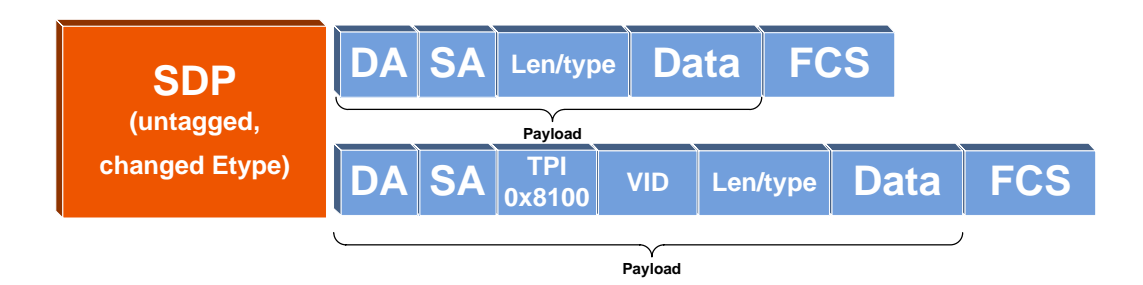

<span id="page-9-2"></span>Figure 2.3: ETS-Port-Transparent transport mode

## <span id="page-9-1"></span>**2.1.4 ETS-VLAN-To-Untagged: Transport of Tagged Ethernet Frames to Untagged Port**

In the ETS-VLAN-To-Untagged mode, the service transports 802.1q frames that are received on an ingress port with a specific VLAN tag to an untagged 802.3 egress port; and vice-versa.

In this mode, the port that corresponds to the one end point must be configured as 802.1q "trunk" and the other as "access". All frames received on the 802.1q SDP that match Ethertype 0x8100 and the specified VLAN tag are transported and delivered to the egress 802.3 SDP and vice versa. Each frame is delivered with its payload and size intact; however, the delivery order of the packets may be changed (although, whenever possible, this will not happen). With regard to the header fields of the packet, the source and destination MAC address and the length fields are delivered intact. The Ethertype and VLAN fields are stripped or added (depending on the direction), in order to form the appropriate egress frame.

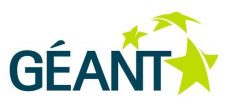

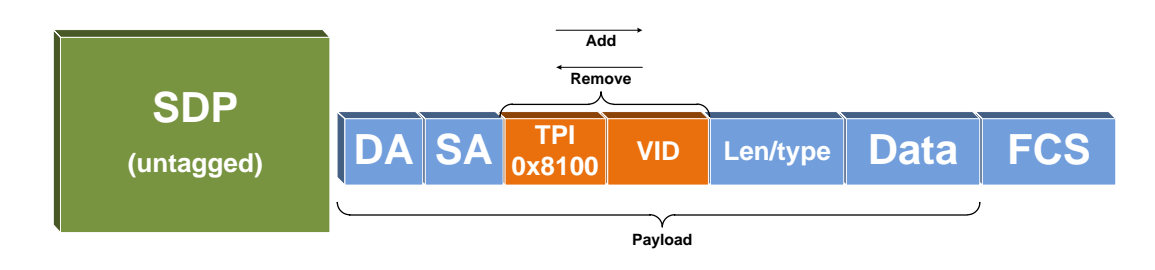

<span id="page-10-2"></span>Figure 2.4: ETS-VLAN-To-Untagged transport mode

## <span id="page-10-0"></span>**2.2 Transport Parameters**

When requesting a service the user specifies the transport parameters that describe the details of the desired service. These transport parameters are described in the following sections.

## <span id="page-10-1"></span>**2.2.1 Service Demarcation Points (SDPs) and Path**

The most important parameters of the service request are the service end points. Each end point is comprised of the SDP and, if applicable, a service delimiter. By convention, the two SDPs are called "Ingress" and "Egress", but since the service is bi-directional the SDPs are equivalent and they act as both ingress and egress. Depending on the capabilities of the SDPs, the user selects the appropriate transport mode (listed in Section [2.1\)](#page-6-1) and service delimiter. The service delimiter allows differentiation of services on the same SDP. For example, on an SDP that corresponds to an Ethernet Port transporting tagged frames, the service delimiter is the VLAN ID number. The user may also want to influence the selected path by defining "domains" that should be included or excluded. However, this functionality will not be available on the first version of the service.

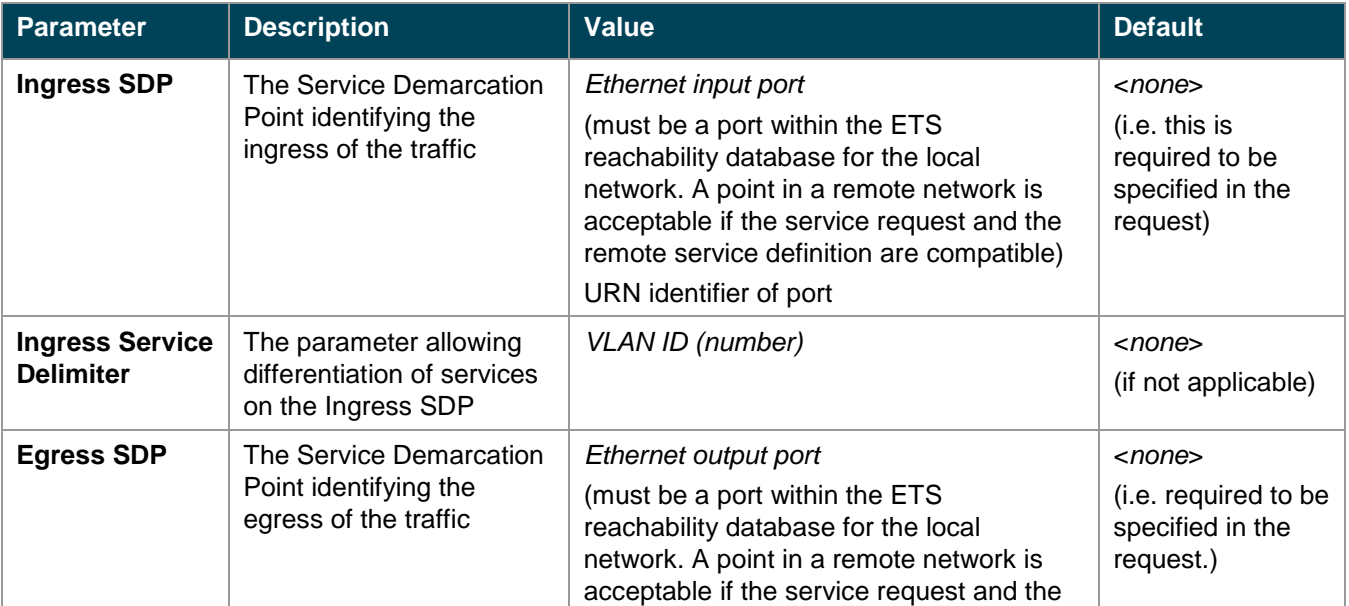

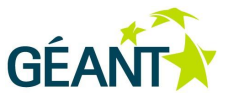

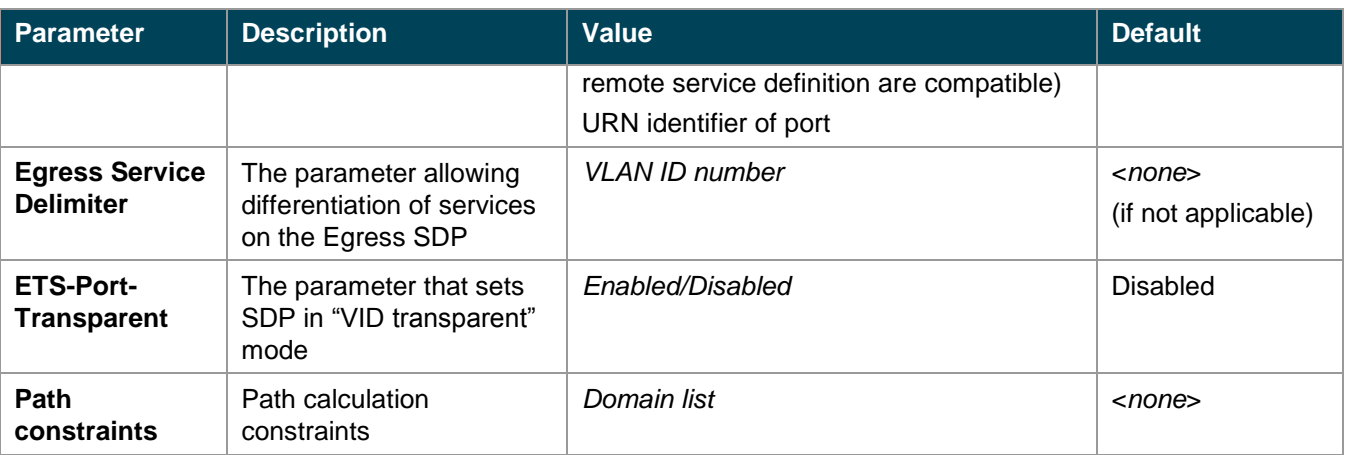

<span id="page-11-2"></span>Table 2.2: GÉANT BoD service supported end-point parameters

## <span id="page-11-0"></span>**2.2.2 Service Stitching Points (SSPs)**

Service Stitching Points (SSPs) are the points where participating networks interconnect to support multidomain services. SSPs form demarcation points between neighbouring domains (for example, NREN networks). It has to be noted that domains are free to use equipment and transport technologies of any kind, the only limitation being that they are able to transport end users' Ethernet frames. This makes SSPs very sensitive to the type and characteristic of the transported traffic.

#### <span id="page-11-1"></span>**2.2.3 Conduit Parameters**

The BoD service requires that some parameters remain unchanged across domains. These parameters include Maximum Transmission Unit (MTU) and Capacity.

Ethernet transmission does not allow segmentation and reassembly of transferred frames. Hence the multidomain network must be able to carry entire Ethernet frames of the size required by the end user. This is required to guarantee that over the length of the service the MTU will not be smaller than the end-user frame.

The second conduit parameter is Capacity, which defines the maximum end-to-end data rate that is guaranteed to the user. In order to avoid buffering and even data loss, the capacity of a particular BoD service instance must be the same in all participating domains (or at least no less than the user request).

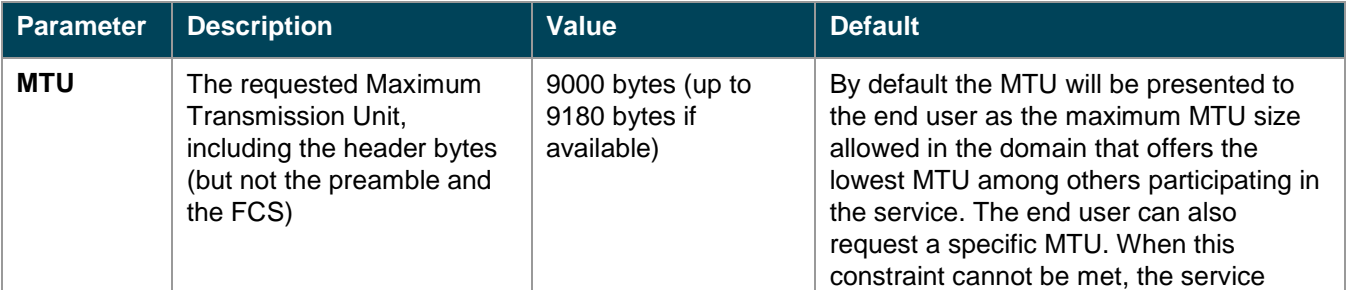

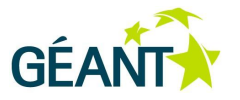

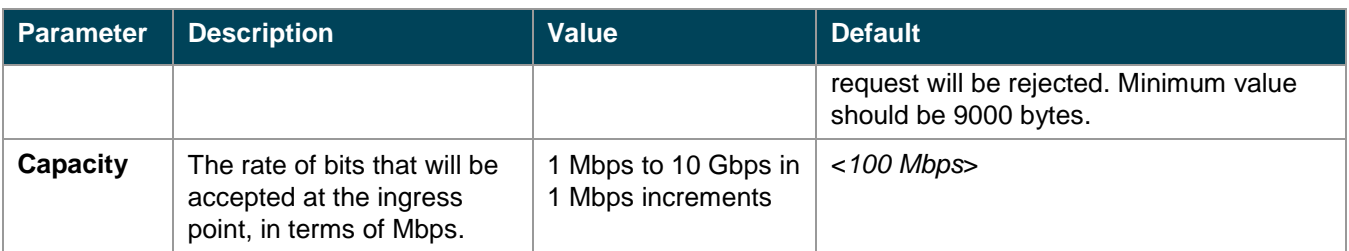

<span id="page-12-3"></span><span id="page-12-0"></span>Table 2.3: GÉANT BoD service supported conduit parameters

#### **2.2.4 Time Parameters**

Advance reservation of connections is an important functionality of the BoD service. The functionality is not supported in the current release of the service.

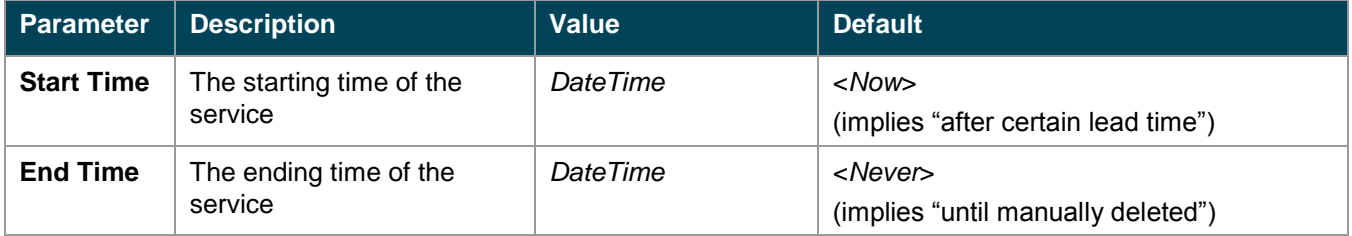

<span id="page-12-4"></span><span id="page-12-1"></span>Table 2.4: GÉANT BoD service supported time parameters

## **2.3 User Interface and Procedures**

The user interface allows all necessary activities related to the management of the service to be performed. Two classes of user interface are supported:

- A dedicated web portal (for human users).
- A programmable API (for middleware and applications).

Both interfaces are based on a web service and support authorising and authenticating the user, processing the requests and providing some information about the service status. The web portal provides additional functionalities to allow problems to be reported to the Service Desk and to provide accounting information.

Each interface is described in more detail in the following sections.

#### <span id="page-12-2"></span>**2.3.1 Web Portal Interface**

Access is provided to a dedicated web portal, where users can submit their dynamic requests for end-to-end (E2E) paths crossing multiple NREN domains.

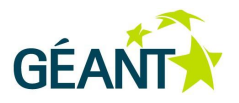

For BoD services all related monitoring information is available either directly, through the web provisioning tool, or indirectly, through a set of additional plug-ins to existing monitoring services integrated with the provisioning tool. The portal includes clear descriptions of ingress/egress points for easy management of E2E paths.

To access all functions, the user will first have been successfully authenticated and authorised. The web portal interface allows users to manage their reservations (i.e. add, edit, remove and check status), provides monitoring information and also allows notifications to be sent to the Service Desk about potential problems with the service.

#### <span id="page-13-0"></span>**2.3.2 Programmable API Interface**

Users may request dedicated access to the system through a programmable interface. This is especially important for computational applications that operate on a highly dynamic and intensive basis. For such applications a web-service-based API is available. The programmable interface follows the Standards, in particular those from the OGF's NSI and NML working groups. NSI v1.0 API is currently supported and NSI v2.0 trials may be supported on request.

## <span id="page-13-1"></span>**2.4 Acceptable Use Policy (AUP)**

This acceptable use policy (AUP) defines acceptable practices relating to the use of the BoD service provided over the joint network infrastructure by the end users that have gained access to the BoD through SDPs.

- By using the BoD service, the end user acknowledges that he/she is responsible for compliance with the AUP.
- The BoD service is designed to provide connectivity for non-profit activities. The BoD service should not be used for any commercial activity.
- The BoD shall not be used for any unlawful activities or in connection with any criminal or civil violation and the services shall in all cases be used in compliance with applicable law.
- An end user may not attempt to gain unauthorised access to, or attempt to interfere with or compromise the normal functioning, operation or security of, any portion of the joint network infrastructure.
- Users are entirely responsible for maintaining the confidentiality of password and account information.

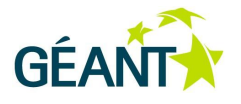

# <span id="page-14-0"></span>**Appendix A Location of BoD-Enabled GÉANT PoPs**

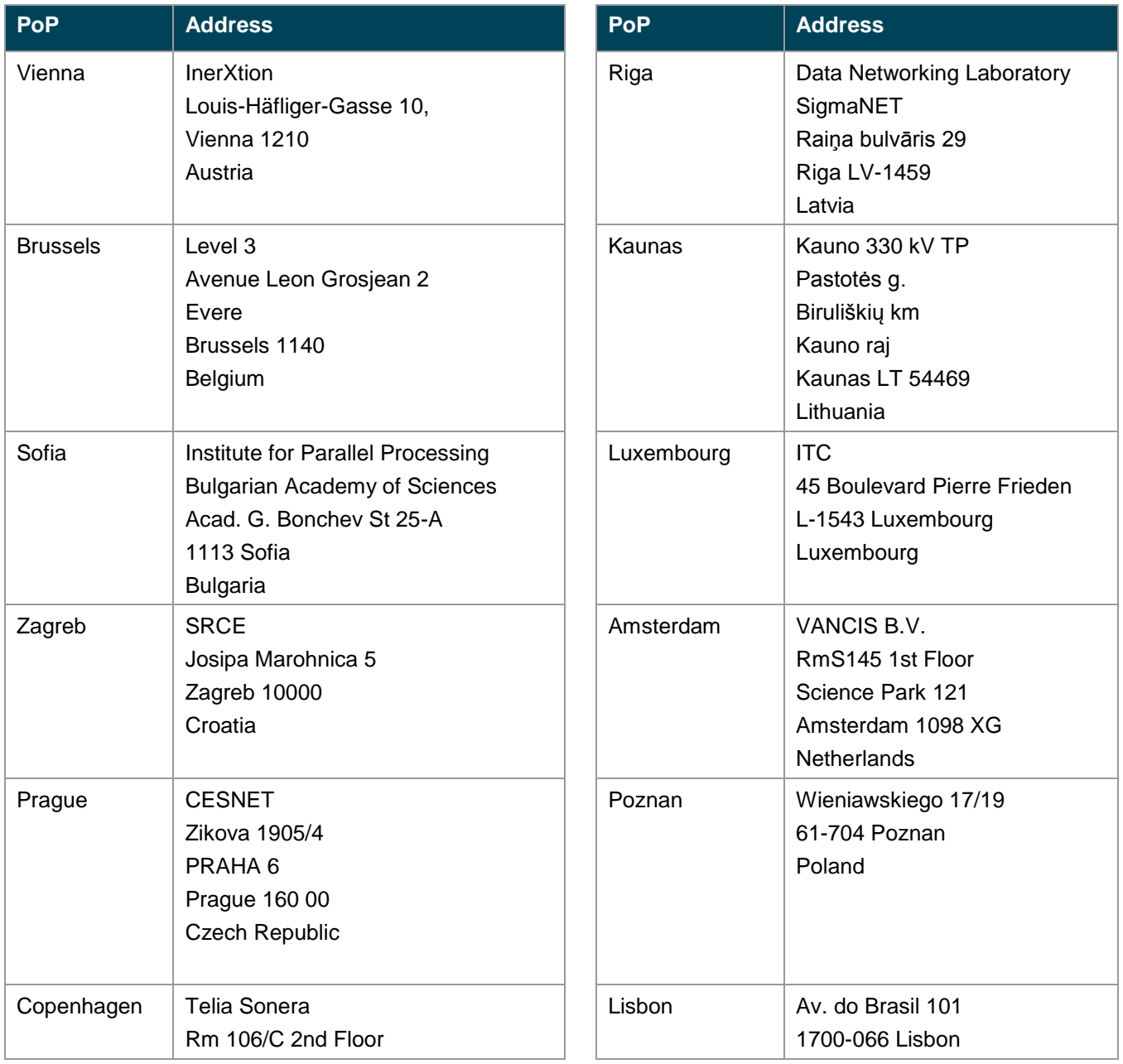

#### **Appendix A Location of BoD-Enabled GÉANT PoPs**

 $\mathbf{I}$ 

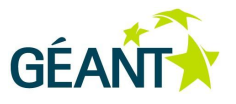

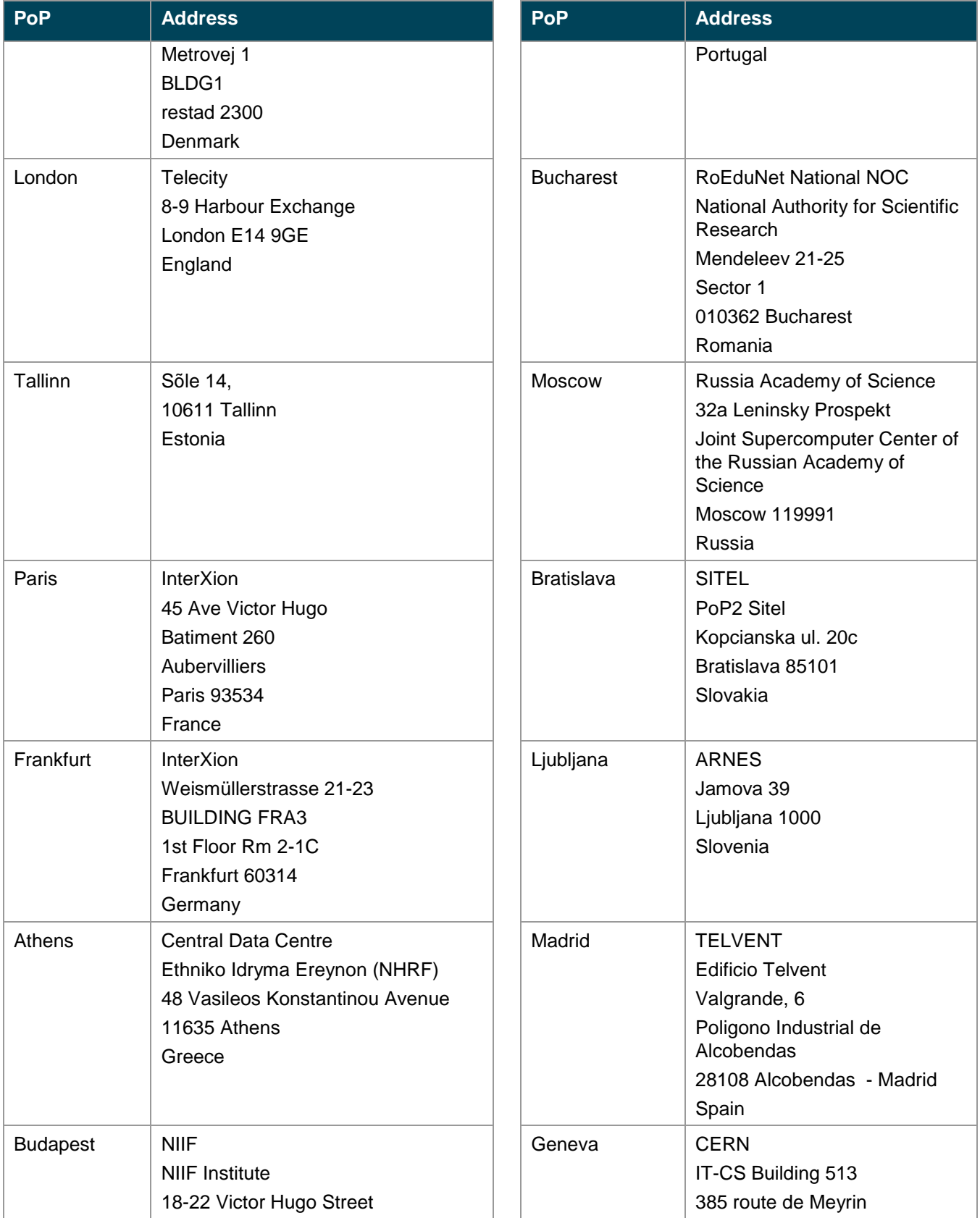

#### **Appendix B BoD-Enabled NRENs**

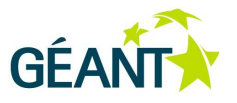

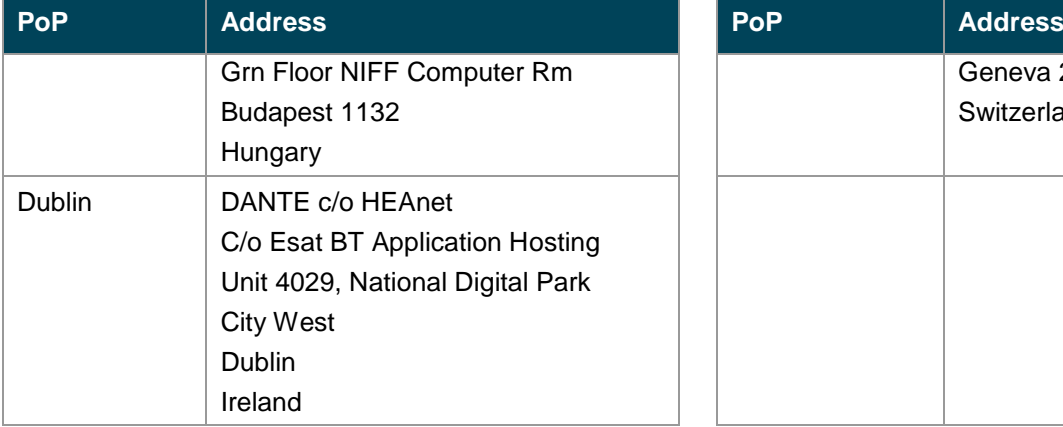

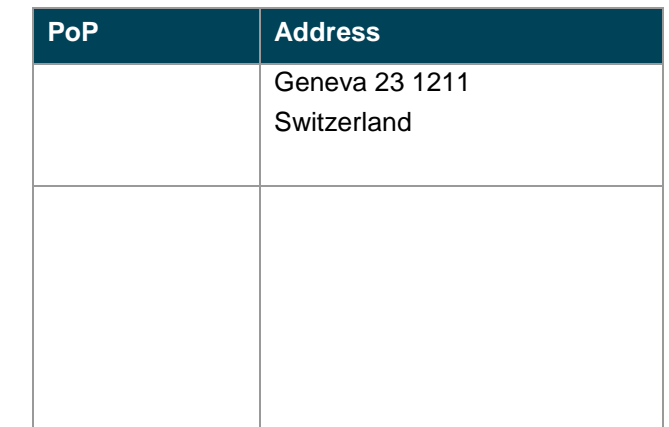

## **Appendix B BoD-Enabled NRENs**

The following NRENs support the BoD service: PIONIER (Poland), HEAnet (Ireland), SURFnet (Netherlands), GRNET (Greece), CARNET (Croatia). For details about which locations the BoD service is available please email the Open Calls coordinator at **[opencalls@geant.net](mailto:opencalls@geant.net)**

The locations in Poland where the BoD service is available in PIONIER are listed in the table below.

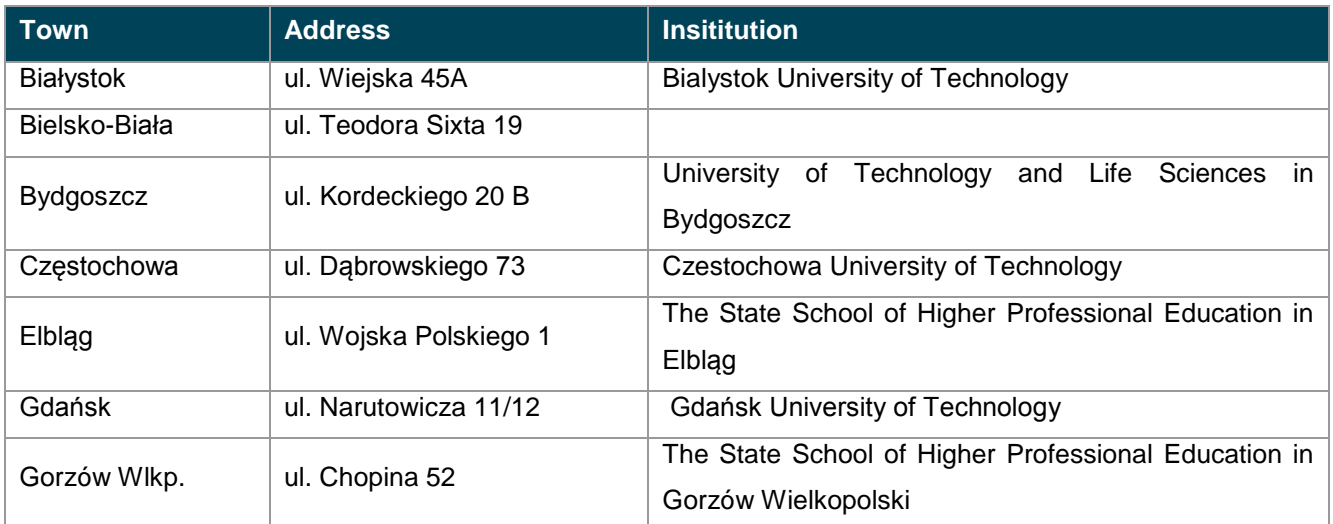

#### **Appendix B BoD-Enabled NRENs**

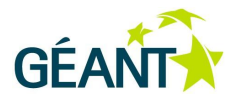

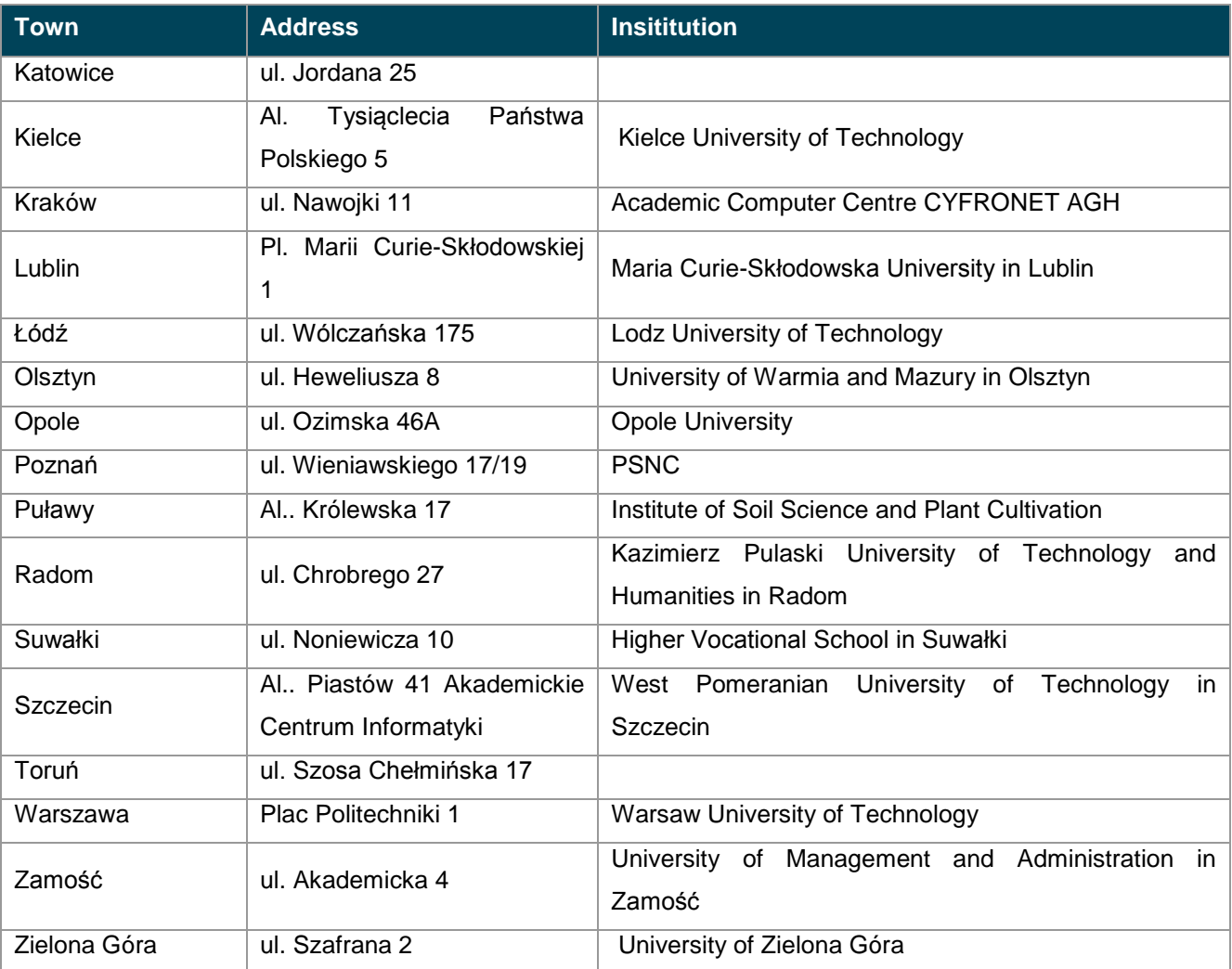

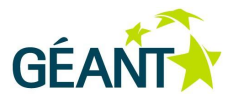

# <span id="page-18-0"></span>**References**

**[NSIv1.1]** <https://forge.ogf.org/sf/go/doc16045?nav=1> **[NSIWG]** <https://redmine.ogf.org/projects/nsi-wg>

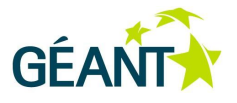

# <span id="page-19-0"></span>**Glossary**

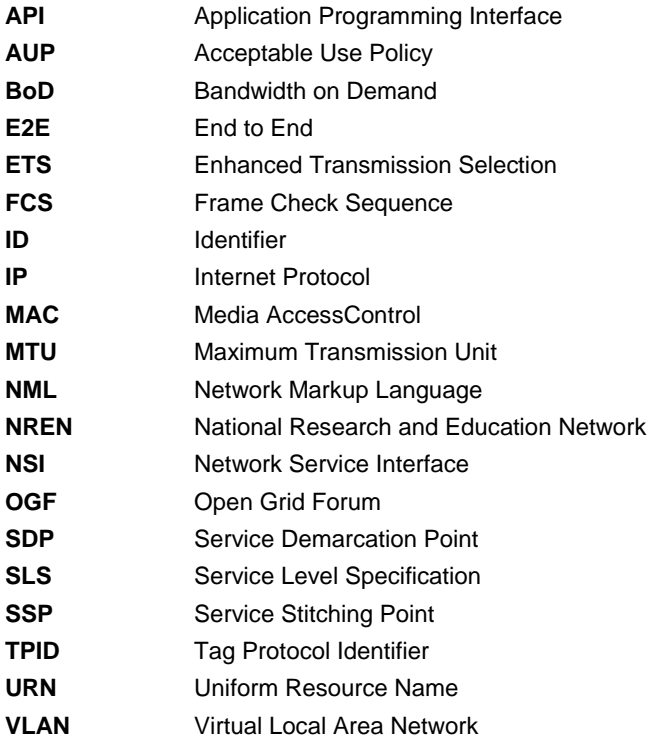